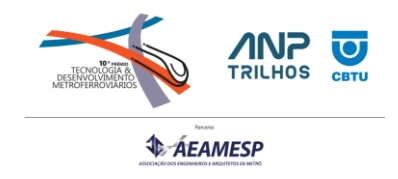

## **CATEGORIA 2**

#### **AUDIOGUIA VLT Carioca**

## **INTRODUÇÃO**

O objetivo deste trabalho é a apresentação do Audioguia do VLT Carioca, um *software* para dispositivos móveis que tem como função prover uma experiência cultural imersiva para seus clientes, trazendo informações culturais e de interesse no entorno, baseando-se na sua geolocalização e considerando que o mesmo está no interior de uma composição do VLT. A conteúdo deste trabalho descreverá por completo a tecnologia e a arquitetura da solução, assim como a eficiência do produto.

#### **CONTEXTO**

A cidade do Rio de Janeiro possui presença histórico-cultural marcante no país, sendo reconhecidamente um dos principais pontos turísticos do país. Fundada em 1º de março de 1565, foi capital de 1763 a 1960, sendo neste período o centro da nação e foco do desenvolvimento econômico-cultural.

Como consequência, inúmeras atrações turísticas foram firmadas, principalmente no centro da cidade do município do Rio de Janeiro, coração comercial da cidade e ponto de entrada

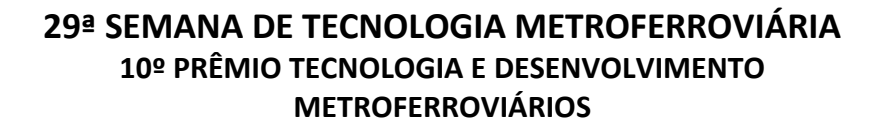

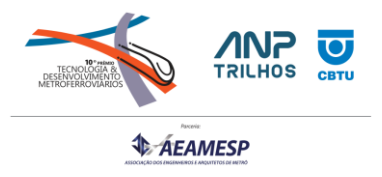

para o turismo, contando com o Aeroporto Santos Dummont, Porto do Rio de Janeiro e

Rodoviária. Só nesta região, temos mais de 260 atrações turísticas e pontos de interesse.

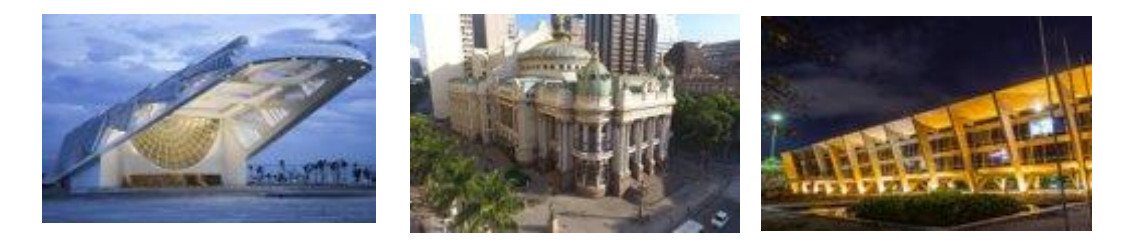

Foi cenário que em julho de 2016 o VLT Carioca iniciou suas operações, sendo rapidamente reconhecido pela sua modernidade e abraçado pela população e turistas em geral, tornandose mais uma atração e parte da cultura carioca.

Com 3 linhas, 28km de extensão e 29 paradas e estações, o VLT passa por pelos principais pontos de interesse localizados no centro da cidade, sendo a opção de mobilidade não só para quem trabalha na região, mas também para turistas nacionais e estrangeiros.

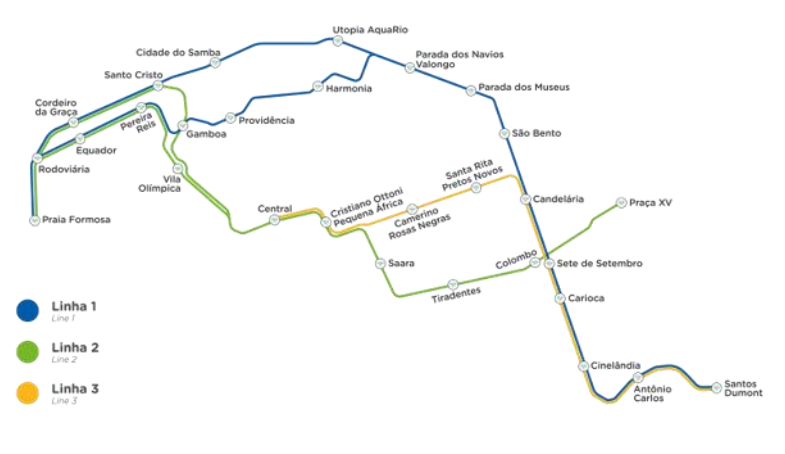

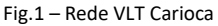

#### **DIAGNÓSTICO**

O transporte público urbano, geralmente, tem pequena margem de lucro e não só no Rio de Janeiro é um desafio complexo que envolve diversos fatores, como o sistema de concessões, as políticas de tarifas, os custos operacionais e a demanda pelo serviço. Dentre as

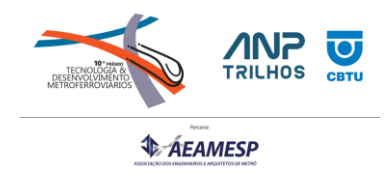

possibilidades para aumento de receita, a captação e retenção de clientes é principal variável onde as operadoras de transporte conseguem atuar de forma independente.

No caso do VLT, estudos frequentes ocorrem no sentido de desenvolver a compreensão dos nossos clientes, a fim de direcionar os esforços de captação. Como fruto desses estudos, o cenário base, na ocasião deste projeto, caracterizou-se como:

- Ainda existe desconhecimento de como utilizar o modal e muitos usuários simplesmente preferem andar a pé;
- 30% dos nossos usuários são turistas, internos e/ou internacionais;
- A utilização de aparelhos celular e dispositivos móveis hoje representa 55,4%, no Brasil, sendo que esta fatia engloba praticamente 100% da população economicamente ativa.
- A concentração de proprietários de aparelho celular, nas classes A, B e C, é suficiente para as iniciativas que tomem por base a tecnologia mobile;
- Que o perfil do usuário do VLT, definido como: Classes B e C, consomem avidamente tecnologia móvel;
- Que com o fim da pandemia da COVID-19, oficialmente declarada pela Organização Mundial da Saúde (OMS) em 5 de maio de 2023, e evolução nos protocolos de saúde, estão promovendo a retomada da economia e principalmente o turismo.

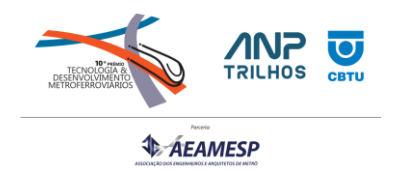

Desta forma, considerando os elementos supracitados, foi definido o uso do dispositivo móvel

como forma de prover uma solução inovadora para imersão cultural dos nossos clientes e

gerar captação.

Ainda sobre o novo aplicativo e sua longevidade e aceitação, foram definidas as seguintes

premissas básicas, com a proposta de aumentar o engajamento e o alcance da plataforma:

- Interface intuitiva, provendo facilidade de uso;
- Custo equilibrado de implantação e manutenção;
- Aplicação nas plataformas IOS e Android;
- Desenvolvimento nativo, sem usar plataformas genéricas/comuns de desenvolvimento. Desta forma, viabilizando o máximo de integração e uso de recursos nativos de cada sistema operacional dos dispositivos móveis;
- Visando escalabilidade e disponibilidade, todos os módulos da solução devem ser mantidos em nuvem pública.

## **O Audioguia**

O Audioguia, lançado oficialmente em 31 de dezembro de 2022, foi concebido como um novo módulo funcional integrado ao aplicativo mobile VLT, que pelas características de acoplamento e independência funcional, viabilizaram um produto eficiente.

O projeto foi desenvolvido comas mesmas tecnologias e estrutura da aplicação base, ou seja, o aplicativo mobile do VLT, tecnóloga essa detalhada mais adiante no bloco "Arquitetura Base da Aplicação"

#### **Conceito:**

"O usuário ouve mensagens de áudio sobre pontos de interesse turístico com base na geolocalização de seu celular e/ou seleção no mapa que abrange o VLT"

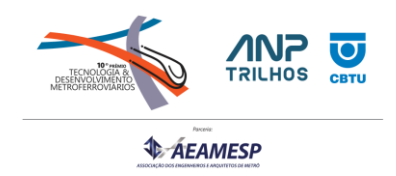

O conceito de utilização da geolocalização do dispositivo móvel do cliente para reprodução do áudio correspondente de uma atração é o que torna o Audioguia um produto único, não importando a velocidade ou qualquer variação operacional que possa interferir na viagem. Da mesma forma e graças a tecnologia aplicada, permite que mesmo deficientes auditivos tenham a mesma informação e experiência.

## **Funcionamento:**

Após baixar o aplicativo do VLT Carioca, o cliente liga seu GPS ao embarcar no VLT Carioca e acessa a opção Mapa.

Após breve mensagem de introdução sobre o Audioguia, o cliente pode clicar sobre o novo

ícone e automaticamente a experiência é iniciada. Sem custos.

Uma música de fundo, baseada na identidade do VLT é iniciada. Conforme a viagem **decorre**, os áudios são reproduzidos, sendo eles de dois tipos:

- a) Automático
	- a. Vinculado a cada parada e estação;
	- b. Reproduzido automaticamente, conforme a proximidade do dispositivo do cliente a parada/estação;
	- c. Conteúdo abrangente, passando informações das principais atrações da região, conforme sua localização;
	- d. Os áudios consideram a distância, tempo e localização das atrações no entorno;

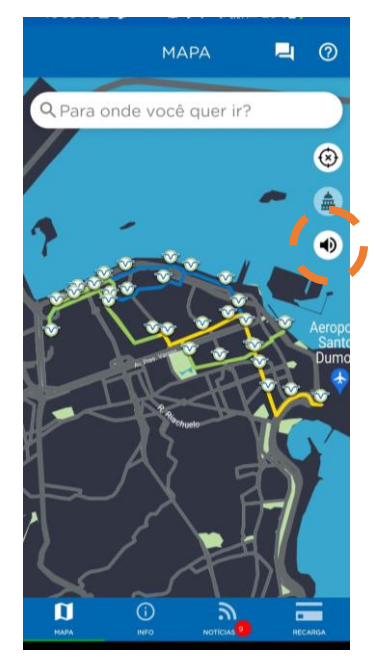

Fig.2 – Audioguia

- b) Manual
	- a. Vinculada as atrações e pontos turísticos;
	- b. Possui detalhes mais específicos, amentando a imersão cultural;
	- c. Para ter acesso, basta que o cliente clique sobre a atração/ponto de interesse;

Como a forma de desenvolvimento do Audioguia foi no padrão NATIVO, ou seja, cada sistema operacional, IOS e Android, possui seu aplicativo específico e não a mesma plataforma de desenvolvimento para ambos, é possível integrar com as funções de acessibilidade do celular.

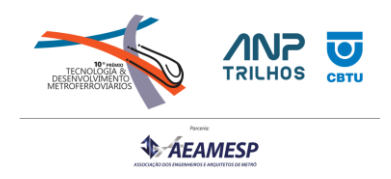

É desta forma e com o foco na inclusão social e preocupação de levar essa experiência para todos, que é possível habilitar a função de legenda automática do dispositivo móvel, exibindo então os textos dos áudios e incluindo os deficientes auditivos.

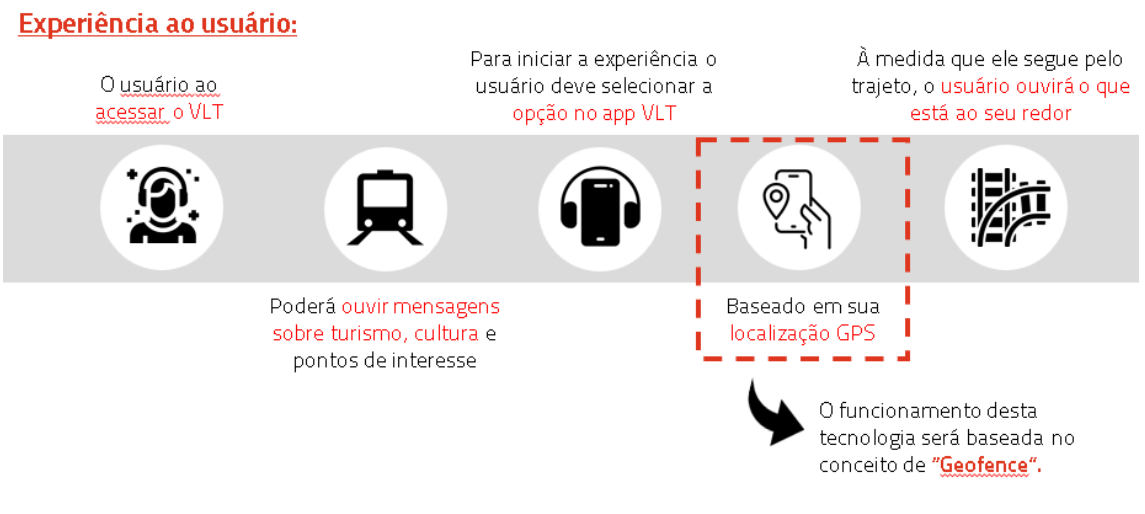

Fig.3 – Visão da Experiência do Usuário

Suas principais características são:

- Aplica o Conceito de "GeoFence"
	- o O GeoFence é a determinação de uma cerca virtual, determinada a partir de um ponto de referência, que neste caso é a via permanente do VLT, criando uma área que no caso do aplicativo, é utilizada para determinar se o cliente está ou não dentro de uma composição do VLT.
	- o Por meio da tecnologia de *Google Maps Polyline*, baseada em coordenadas de latitude/longitude/traçados poligonais e usada para mapear todo o posicionamento e traçado da via permanente do VLT Carioca para aplicativo, determina-se em metros a tolerância de variação. Deste ponto, tomando como referências o GPS do cliente e a posição da via permanente do VLT, o aplicativo determina se cliente está ou não em viagem no VLT.

o

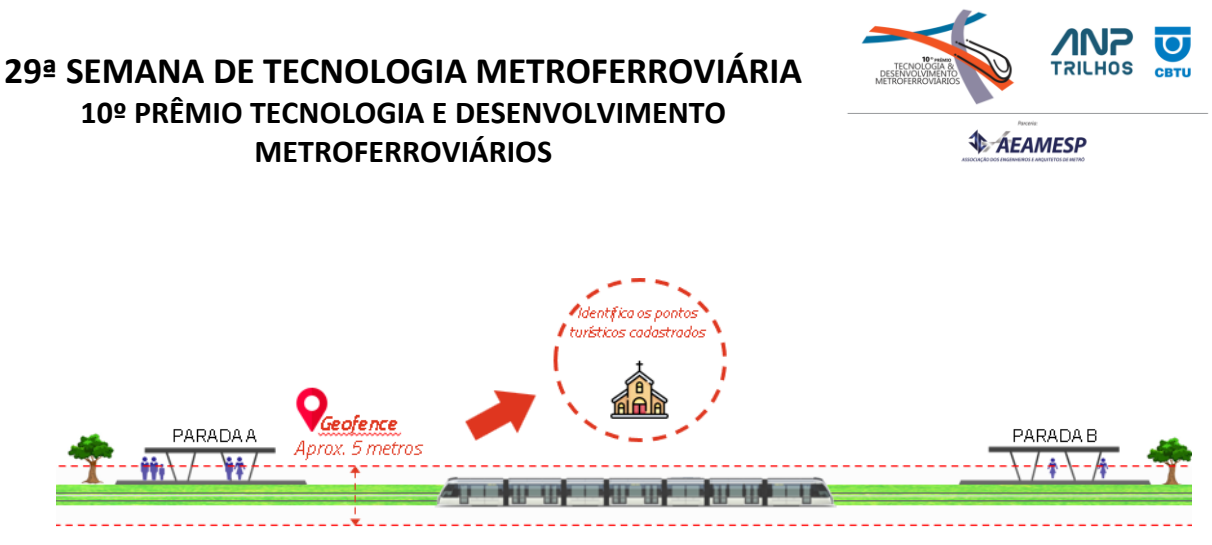

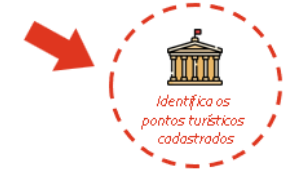

Fig.4 – Conceito GeoFence (cerca Georreferenciada)

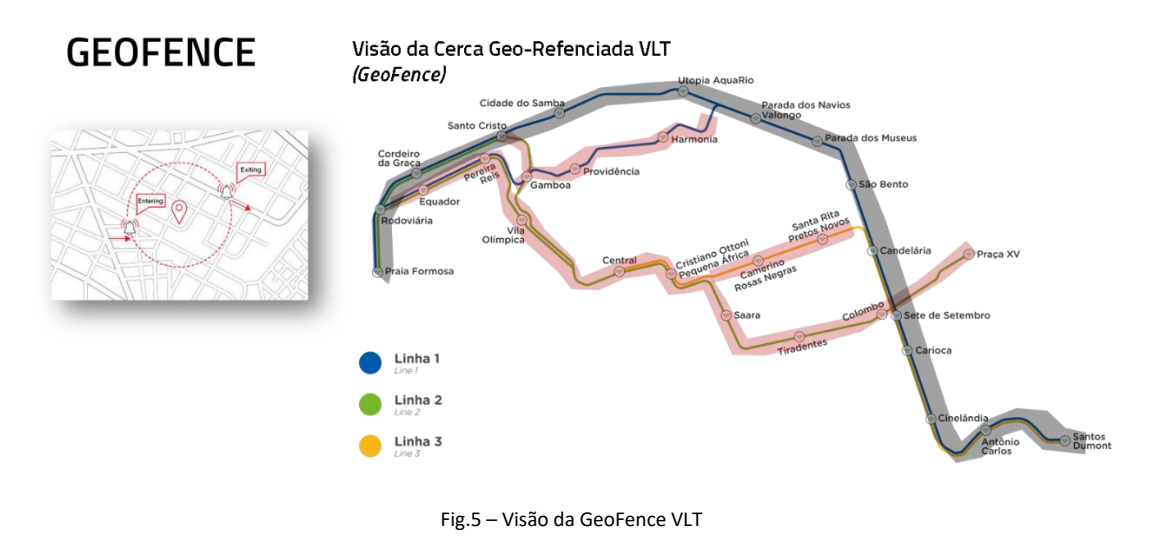

- Totalmente parametrizável
	- o Por meio do BackOffice, pode-se manter os áudios, textos e imagens das atrações e pontos de interesse; distância em metros para tolerância do GeoFence; cadastrar áudios das paradas e estações do VLT.
- Gestão automática de áudios
	- o Sincroniza e mantém duas estruturas de áudio, a principal, com música de fundo e a da atração/ponto de interesse

O Audioguia foi estruturado em duas frentes principais:

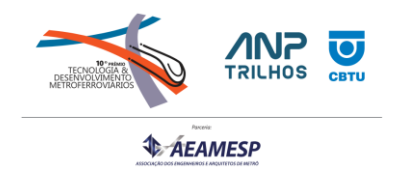

- 1) Módulos funcionais de Programação:
	- a. Onde cada camada da solução, BackOffice, API MOBILE e Aplicativo IOS/ANDROID, recebeu a adição de novos módulos para comportar as novas funções;
- 2) Planejamento e Criação de Áudios
	- a. Onde foram estudados os trechos de rodagem do VLT, atrações, tempos para produção de áudio e criação dos áudios, além de alinhamento com o poder público.

## **Audioguia – Módulos funcionais de Programação**

Para sustentar as novas funcionalidades de parametrização e funcionamento do audioguia, foram elementos não só no aplicativo móvel, mas com igual importância, no BackOffice.

#### Seguem as estruturas de sustentação da solução:

- **BackOffice** 
	- o Novos Parâmetros gerais:
		- GeoFence: Permite habilitar ou não a função GeoFence na aplicação
		- GeoFence Timer: Tempo de tolerância em minutos que um usuário pode continuar a escutar os áudios, fora da linha do VLT. Este parâmetro é importante para compensar a falta eventual variação no sinal do GPS do cliente e, para casos em que o cliente deixou o VLT temporariamente para visitar uma atração e retornar a viagem.
		- GeoFence Raio: Raio em metros que determina a zona de proximidade do usuário com a próxima estação ou parada, permitindo que o software administre a reprodução automática dos áudios.

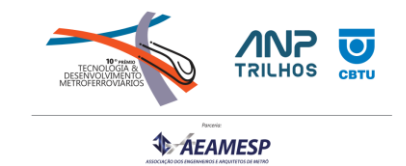

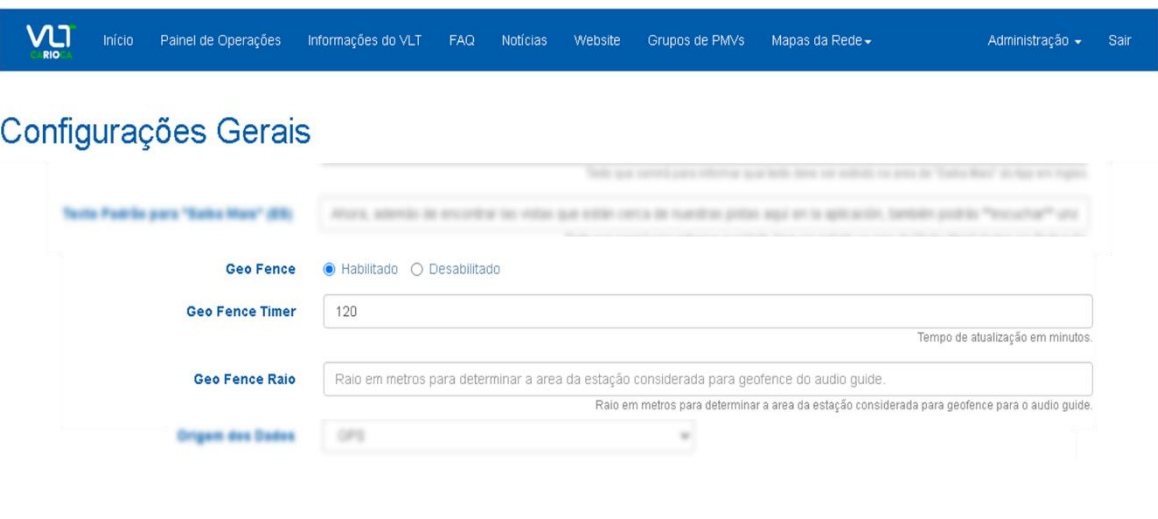

Fig.6 – Parâmetros Gerais para Audioguia

#### o Novos atributos para Atrações/pontos de interesse:

- Atributos de Áudio: Criados 3 entradas para áudios em PTB, ENG e ESP, para carga e manutenção facilitada. Com o sincronismo do módulo API MOBILE, explicado mais adiante, em média em 5 segundos um áudio pode ser publicado/atualizado no aparelho do cliente.
- Tempo Estimado (segundos): Determina o limite de tempo que um áudio específico da atração pode ter.
- Poli-linha (*Polyline*): Determina dinamicamente, sem necessidade de codificação estativa, a posição da atração na estrutura de Polyline e na representação do MAPA do aplicativo do VLT.

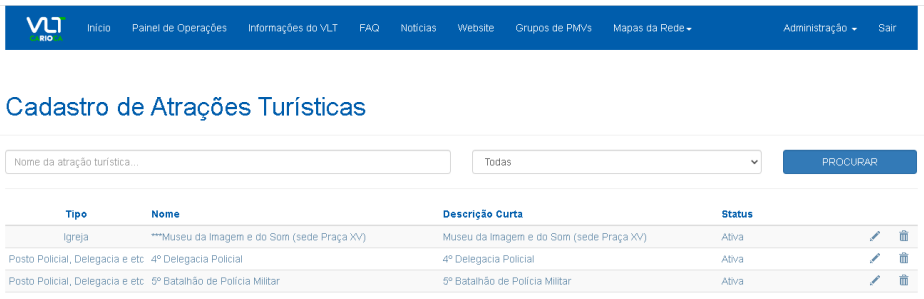

Fig.7 – Tela de Cadastro de Atrações/Pontos de Interesse

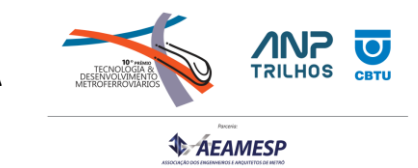

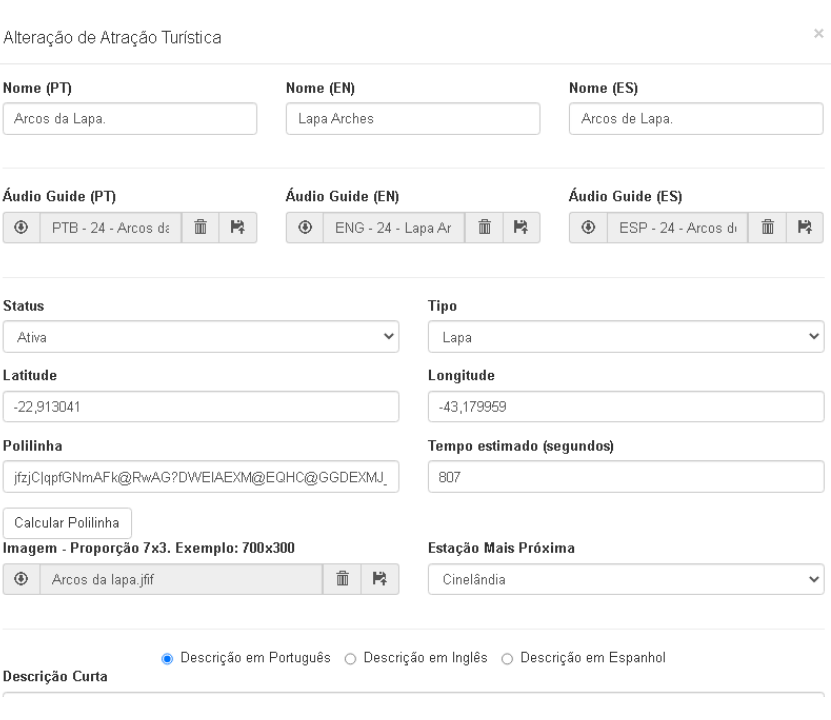

Fig.8 – Parâmetros do Audioguia para Atrações/Pontos de interesse

- Aplicativo Mobile
	- o Posicionamento GPS: Foram implementadas rotinas de leitura do GPS do cliente e cruzamento com as informações de atrações e via do VLT, a fim de habilitar ou não o audioguia, assim como sustentar a reprodução automática dos áudios.
	- o *Splash* de Apresentação Audioguia: Foi adicionado uma tela de aviso sobre a nova funcionalidade e como ela funciona. Ela sempre será exibida a primeira vez que um usuário instalar e utilizar o aplicativo, mas pode ser ocultada nas próximas execuções.

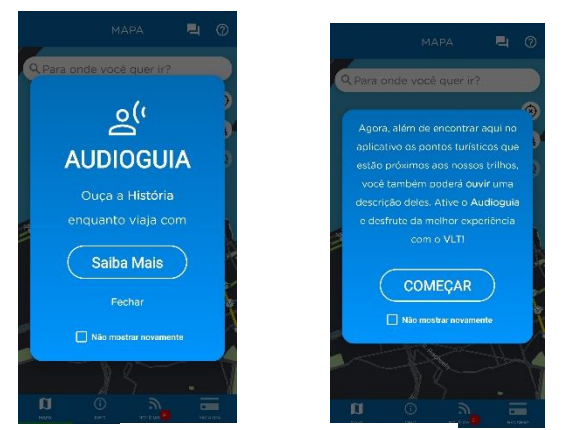

Fig.9 – Tela Splash do Audioguia

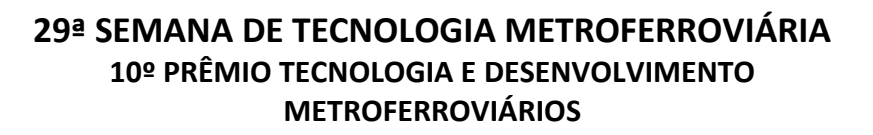

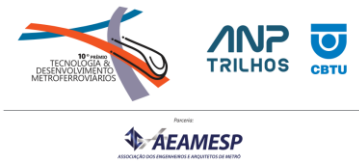

o Novo ícone Audioguia: Em respeito ao cliente, o audioguia pode ser habilitado ou não, desde que dentro regras de proximidade de uma via do VLT, com apenas um clique.

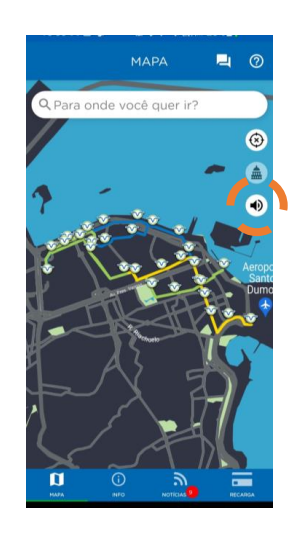

Fig.10 – Ícone Audioguia

o Card de Atrações: O Card das atrações, acessado com um clique sobre ela, recebeu um objeto de *streaming*, com o áudio específico daquele ponto de interesse.

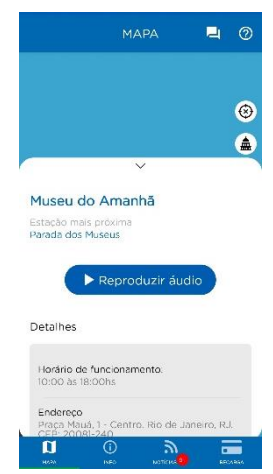

Fig.11 – Opção de áudio no Card de atrações/pontos de interesse

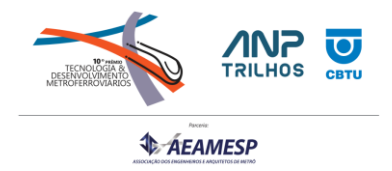

## **Audioguia – Planejamento e Criação de Áudios**

Apesar dos áudios serem, no limite, um dado consumido pelo aplicativo, sua concepção mereceu atenção especial, além da sua produção em três idiomas (Português, Espanhol e Inglês).

Visando o menor consumo do plano de dados dos clientes, performance do aplicativo e fluidez dos áudios, após testes de qualidade, chegamos a seguinte configuração para os arquivos:

- Organização:
	- o Todos os áudios numerados de acordo com cada atração, parada ou estação, cadastrada no sistema;
	- o Adoção de Prefixo nos nomes dos áudios, considerando cada uma das traduções, sendo os prefixos: "ENG" para inglês, "PTB" para português e "ESP" para Espanhol.
- Formato: MP3
- Codificação:
	- o Rate: 24000
	- o Precisão: 16bits
	- o Canais: 1

A adoção deste padrão de codificação permitiu, qualquer perda de qualidade do áudio, uma redução média de 80% no tamanho dos arquivos.

Para o aplicativo, estruturamos três naturezas de áudio:

#### a) Música de fundo

- a. Um áudio específico que toca a música de fundo da identidade do VLT, assim que o Audioguia é habilitado no aparelho do cliente, permanecendo ativa até que a função seja desabilitada ou o cliente saia do MAPA da aplicação.
- b. Este áudio é tratado como uma trilha de áudio específica e pode ser alterado, pelo BackOffice da aplicação;
- c. Tratar o áudio de fundo como uma trilha de áudio a parte, permite que o ganho dela seja reduzido (abaixar o volume), quando um áudio de uma atração ou estação/parada iniciar sua reprodução.

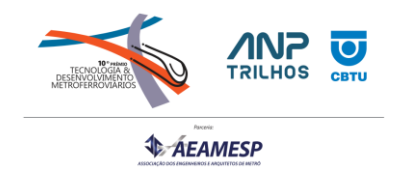

d. A função do áudio de fundo é indicar o funcionamento do audioguia e dentro de sua cadência agradável, relaxar o usuário e potencializar sua experiência.

#### b) Áudio de Paradas e Estações

- a. As paradas e estações do VLT Carioca servem como referências permanentes para a função de reprodução automática de áudio do aplicativo, uma vez que são permanentes dentro do negócio.
- b. Com base das atrações próximas a parada/estação, foram criados áudios que de maneira eficiente e resumida, falam sobre as atrações do entorno e no trajeto, de uma parada/estação para outra.
- c. Esses áudios estimulam e ampliam a compreensão do cliente sobre o que está em seu entorno e caso ele deseje, pode selecionar uma atração no próprio mapa do aplicativo e escutar mais detalhes sobre as atrações que desejar, clicando sobre elas.
- d. Para a elaboração desses áudios, além do conteúdo, foi necessário estudar o tempo médio entre cada trecho entre estações e paradas, a fim de garantir que as informações sejam reproduzidas integralmente, de acordo com o deslocamento do cliente (ANEXO I - Planejamento de Tempo de Áudios – Paradas e Estações)

#### c) Áudio específico das atrações

- a. Foram criados áudios detalhados sobre as atrações disponibilizadas pelo aplicativo, para fornecer mais detalhes para o cliente interessado em conhecer um pouco mais sobre ela.
- b. Os áudios foram elaborados com base nas informações públicas de cada atração, selecionadas pelas equipes do VLT Carioca.
- c. Ao clicar sobre uma atração/ponto de interesse, além dos detalhes em texto, a faixa de áudio ficará disponível para reprodução.

Ainda sobre o conteúdo deste material, toda elaboração considerou a inclusão de pessoas deficientes, para isso foi utilizada uma linguagem descritiva, precisa e apropriada. Desta forma e com a arquitetura do chamado "desenvolvimento nativo" da aplicação, que será explicado mais adiante, foi possível que os recursos de acessibilidade pudessem interagir com a aplicação, transformando o áudio em texto (legenda), com sucesso.

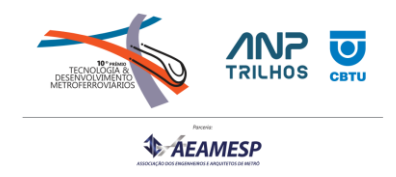

## **Arquitetura base da aplicação**

Para o estabelecimento do Audioguia, foi necessária a disponibilidade de uma estrutura sólida de software, capaz de absorver e sustentar o grupo de funcionalidades concebidas. Par ao entendimento da solução como um todo, é essencial detalhar esta estrutura, que aqui de "Base da Aplicação".

A arquitetura base do aplicativo foi concebida e modelada de forma a permitir isolamento entre a camada de informações que mantém as informações e parâmetros funcionais da solução, dos dados transitórios consumidos pelos aplicativos IOS e Android.

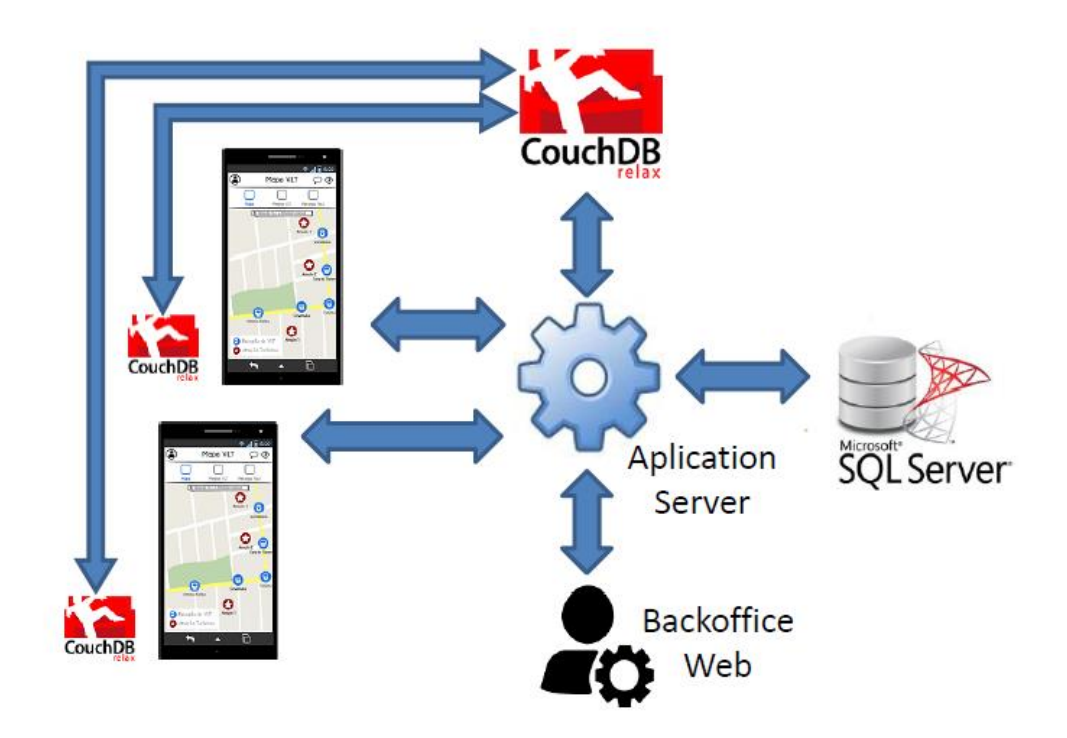

Fig.12 – Visão Geral da Arquitetura Base

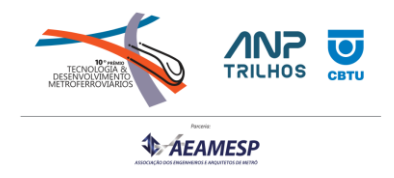

## **Descritivo - Camadas da solução**

Conceitualmente,a foi adotada como base , o padrão de mercado para interação entre as camadas da aplicação , pode ser visualizada na figura abaixo:

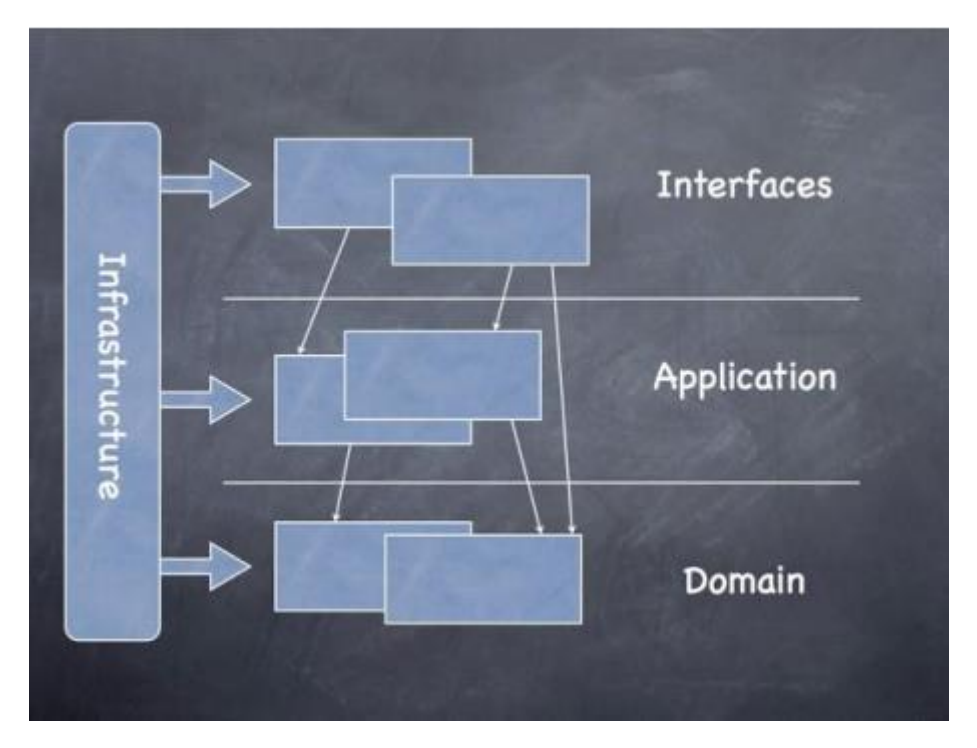

Fig.13 – Visão Conceitual Padrão para Aplicações

Foram trabalhadas três camadas de aplicação, acopladas por *webservices* no padrão REST, dando independência evolutiva e de manutenção entre os componentes da solução. Forma elas:

a) **Aplicação Web (BackOffice):** É a aplicação responsável por prover à administração do VLT uma interface de gerenciamento de todos os dados/conteúdo pertinentes a solução, como por exemplo as notícias publicadas nos aplicativos ou até mesmo as informações sobre linhas e estações, mas principalmente, os áudios disponibilizados no Audioguia. O modelo de dados desta aplicação tem foco na consistência das regras

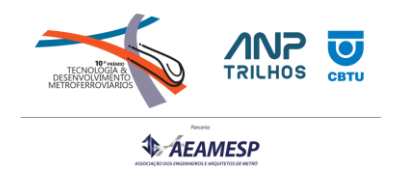

de negócio e na flexibilidade, principalmente para que possa servir de base para outras futuras aplicações relacionadas ao VLT, dando longevidade a plataforma.

b) **API Mobile**: aplicação responsável pela interface com os aplicativos mobile, tanto para o provimento de informações registradas no BackOffice, via um banco de dados sincronizado com os dispositivos, quanto para o recebimento de comandos, via uma API RESTFul. A principal fonte das informações que serão trabalhadas por este sistema é banco de dados relacional da aplicação, além de um terceiro sistema com dados de rastreamento dos trens (GPS).

Os dados de rastreamento GPS são essenciais para a solução e foram obtidas pela instalação nos 32 trens do VLT de dois dispositivos GPS que enviam dados em período parametrizável, com o mínimo de 1 segundo, para uma base de dados de empresa especializada em rastreamento de trens e que por webservices, disponibiliza-as por web-services ao módulo API MOBILE para tratamento e consumo da aplicação do VLT.

c) **Aplicativos Mobile:** aplicativos nativos desenvolvidos para os sistemas operacionais Android e iOS, que serão diretamente utilizados pelos clientes VLT. Esses aplicativos irão receber e enviar dados de uma aplicação desenvolvida especificamente para este fim

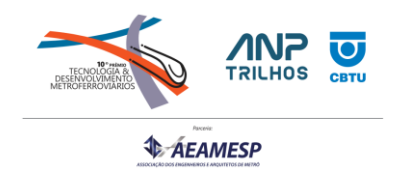

## **Solução Técnica**

É importante frisar que a estruturação da solução , que representa uma interface direta com nossos clientes por meio de seus dispositivos móveis, foi pautada em três pontos principais:

- Performance e alta disponibilidade: Fazendo com que seja vantajoso não só para o uso do cliente, mas onde a aplicação possa ser utilizada como base escalada independente de outras aplicações com diferentes características e/ou requisitos.
- Conectividade e modularizaçao: A existência de especificidades que são inerentes a esse tipo de interface com aplicativos móveis, como a necessidade futura do gerenciamento de diferentes versões de APIs em virtude da existência de diferentes versões dos aplicativos em utilização.
- Proteção de dados: Considerando a LGPD, facilidade de uso pelo usuário e finalizadade da aplicação , que é levar informação , captar e manter novos clientes, dados pessoais foram abolidos. Desta forma, não há cadastros ou requisitos que exijam cuidado especial para manutenção específica de dados , além de tornar o produto mais amigável e prático para quem usa.

#### **Camada - API Mobile**

Quanto à interface com os aplicativos em si, dois mecanismos foram aplicados:

• Para possibilitar uma abordagem nos aplicativos conhecida como "offline-first", instâncias de banco de dados chamado Apache CouchDB, com um mecanismo de replicação habilitado entre elas, estarão presentes tanto na camada de aplicaçao (nos aplicativos mobile ) quanto nesta na camada API MOBILE, fazendo com que o

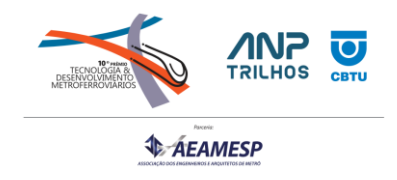

mecanismo de comunicação fique transparente para estes sistemas. A figura a seguir ilustra exemplos de configuração desta estratégia:

# Synchronization options

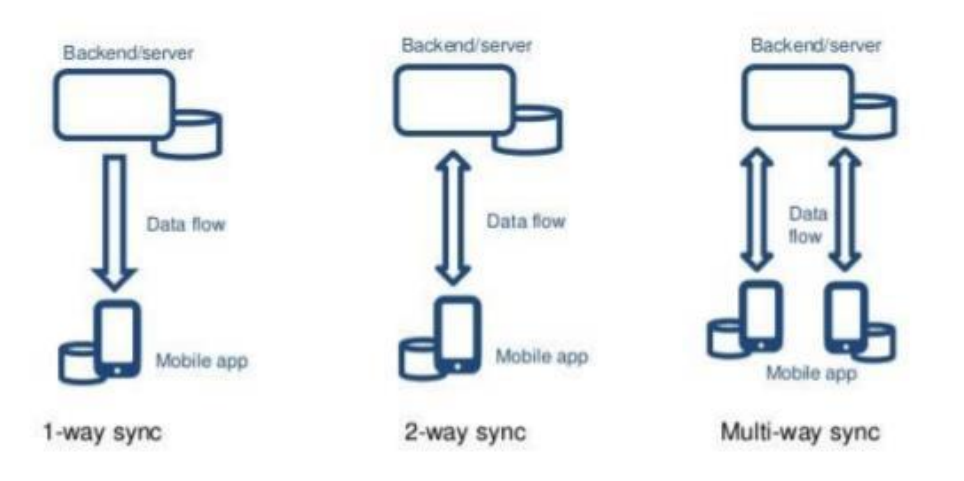

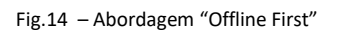

• Para atender a comandos de escrita em geral, a aplicação também disponibiliza serviços RESTFul para utilização pelos aplicativos e para utilização por aplicações externas.

As informações recebidas do banco de dados principal, em SQL Server e mantidas pela aplicação do BackOffice, que são trabalhadas pela camada API MOBILE e persistidas no CouchDB. Da mesma maneira, os dados de geolocalização dos trens são obtidos de uma API externa, tratados e persistidos no CouchDB.

Especificamente sobre os dados de geolocalização, as tratativas críticas para o bom funcionamento da aplicação são:

- Análise e normalização de dados "Ouliners", ou seja, valores flutuantes e discrepantes naturais para equipamentos de geolocalização
- Análise e uso da "melhor informação". Considerando que cada trem possui dois equipamentos de GPS, o aplicativo considera sempre o que estiver provendo informação mais coerente e próxima, a cada leitura.

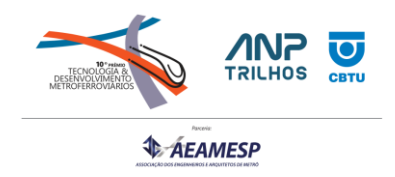

Por fim, as principais tecnologias envolvidas na construção desta aplicação encontram-se listadas abaixo:

- Banco de Dados: Apache CouchDB.
- Servidor de Aplicações: Apache Tomcat.
- Aplicação: Java com Spring Boot.
- Persistência de Dados: Hibernate/JPA.
- Logging: Log4J/SLF4J
- Gerenciamento de Dependências: Apache Maven
- Integração Contínua: Jenkins

## **Camada - Backoffice:**

#### **Solução Técnica**

Considerando baixa complexidade para esta camada, a solução técnica adotada foi a construção de uma típica aplicação corporativa em Java, utilizando *frameworks* já bem

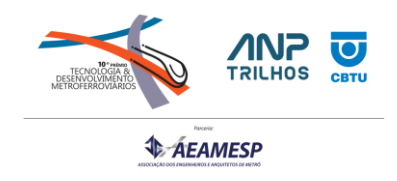

consolidados no mercado como Spring (Boot) e Hibernate/JPA. As principais tecnologias envolvidas encontram-se listadas abaixo:

- Banco de Dados: Microsoft SQL Server.
- Servidor de Aplicações: Apache Tomcat.
- Aplicação: Java com Spring Boot.
- Persistência de Dados: Hibernate/JPA.
- Apresentação: Thymeleaf, Bootstrap, AngularJS
- Segurança/Controle de Acesso: Spring Security.
- Logging: Log4J/SLF4J
- Gerenciamento de Dependências: Apache Maven
- Integração Contínua: Jenkin

O módulo de Backoffice foi estruturado em 4 camadas internas : apresentação, aplicação, domínio e infraestrutura.

As seções abaixo descrevem um pouco a responsabilidade de cada uma dessas camadas.

#### Camada de Apresentação

A camada de apresentação é responsável por toda a lógica relacionada a apresentação de informação aos usuários e à captura de suas ações (cliques) em tela. Aspectos de usabilidade e responsividade são as principais responsabilidades dessa camada. No escopo deste projeto, as tecnologias envolvidas nessa camada foram: HTML5, CSS3, AngularJS, Bootstrap 3, Spring , (MVC) e Thymeleaf.

#### Camada de Aplicação

A camada de aplicação é responsável por fazer a interface entre a camada de apresentação e a camada de domínio, além de tratar de aspectos como controle transacional e segurança. No escopo deste projeto, as tecnologias envolvidas nessa camada serão: Spring Core (injeção de dependência e controle transacional) e Spring Security (segurança).

#### Camada de Domínio

A camada de domínio, também conhecida como camada de negócio, é responsável pela implementação das regras de negócio e principalmente pela exposição das principais entidades (modelo) da solução. Ela deve expor os objetos de domínio e serviços para a

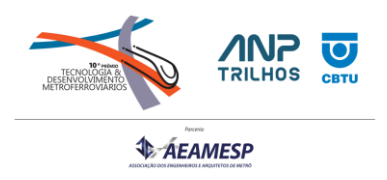

camada de aplicação para que sejam manipulados de acordo com as exigências da camada de apresentação. Ponto que vale ser ressaltado é que essa camada não deve ser preocupar com questões específicas de tecnologia ou implementação, incluindo questões relacionadas à acesso a dados.

Este módulo foca exclusivamente na lógica de negócio, para que inclusive possa ser utilizado em outras aplicações futuras, e não com a lógica da aplicação.

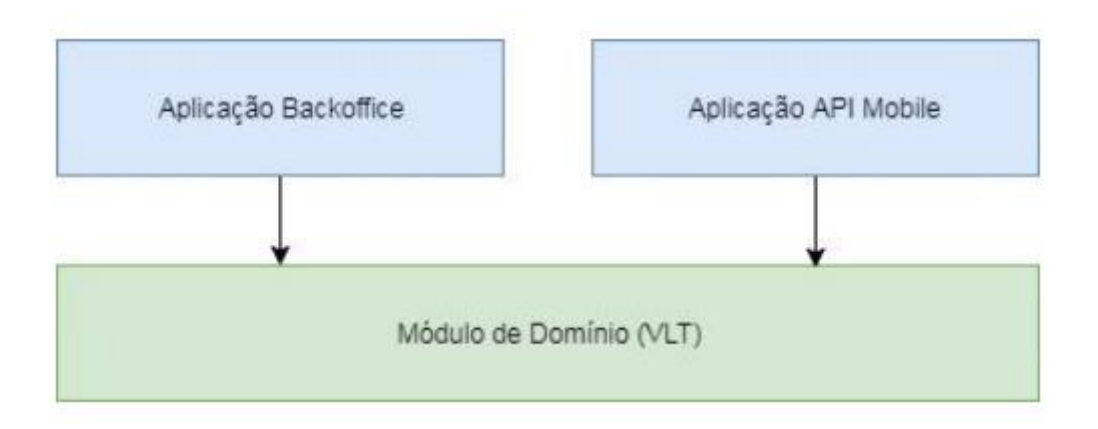

Fig.15 – Visão Holística das Camadas da Aplicação Base

Nesta camada foram criados as telas e atributos necessários para o Audio Guia, de cada ponto turístico ou de interesse, conforme abaixo:

- Os audios de atrações turísticas e pontos de interesse, em três idiomas;
- Geolocalização da atração;
- Tempo máximo para o audio.

Esses dados podem ser alterados a qualquer momento , pelo Backoffice, sendo quase que imediatamente sincronizado com o módulo API MOBILE que, atualiza o dispositivo do cliente com as novas informações.

#### Camada de Infraestrutura

A camada de infraestrutura é de natureza mais técnica e serve para prover serviços específicos para todas as outras camadas, como acesso a arquivos, bancos de dados, FTP, serviços de agendamento, entre outros. No contexto desta solução, esta camada é responsável principalmente por prover a implementação (Hibernate/JPA) dos serviços de acesso ao banco de dados.

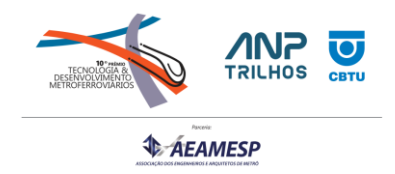

## **ANÁLISE DOS RESULTADOS**

Tão relevante quanto a solução técnica foi a estratégia de marketing elaborada pelo VLT junto aos principais canais de comunicação na cidade, assim como com o printipal orgão de turismo, a Riotur.

Com a RioTur, tivemos a aprovação e validação dos conteúdos criados pelo VLT, aproximando e posicionando o modal ainda mais como um elemento turístico para a cidade do Rio de Janeiro.

A divulgação dos veículos de imprensa garantiu o alcance do nosso serviço a cariocas e turistas, reforçando ao posicionamento do VLT como um transporte inovador para o Rio de Janeiro. Além disso, o Audioguia fortalece o viés histórico e turístico do Centro da cidade, sendo mais um atrativo de valorização desta região.

#### Presença na Mídia

Foi atingido o objetivo de divulgar e posicionar o Audioguia no âmbito turístico da cidade, deixando marcada sua presença em definitivo com a veiculação em diversos meios de comunicação, conforme detalhamento:

**29ª SEMANA DE TECNOLOGIA METROFERROVIÁRIA 10º PRÊMIO TECNOLOGIA E DESENVOLVIMENTO** 

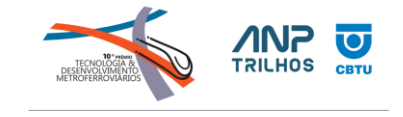

*<u>AEAMESP</u>* 

**METROFERROVIÁRIOS**

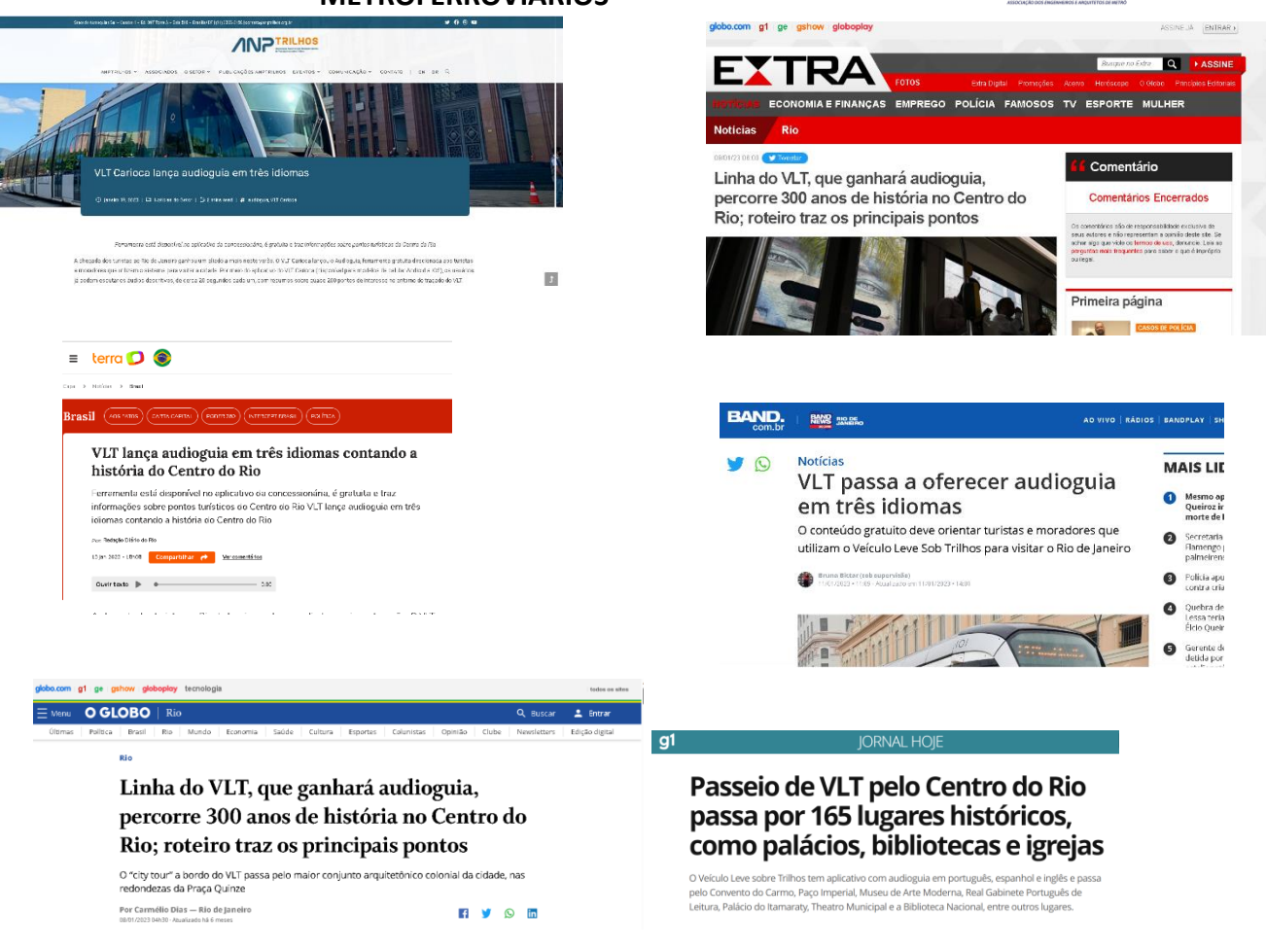

#### • **Número de passageiros**

- o Embora o aumento de número de passageiros seja objeto de uma análise complexa e com multiplas variáveis, sem dúvida o aplicativo possui representatividade nos resultados.
- o Frise-se que , considerando o lançamento do produto e a curva de entendimento e conhecimento do mesmo pelo público em geral, assim como a recente saída do estado de pandemia que tem promovido um progressivo retorno do turismo nacional e internacional, a sua é esperada a representação plena da sua potencialidade.
- o Considerando a data de lançamento , em 31/12/2022 e redução do descolamento exatamente no período de potencial turístico (jan-março) , percebeu-se uma clara aproximação entre os resultados Projetado e Realizado,

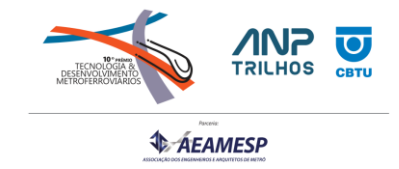

descendo a quantidade de passagueiros com o fim da temporada, conforme figura a seguir:

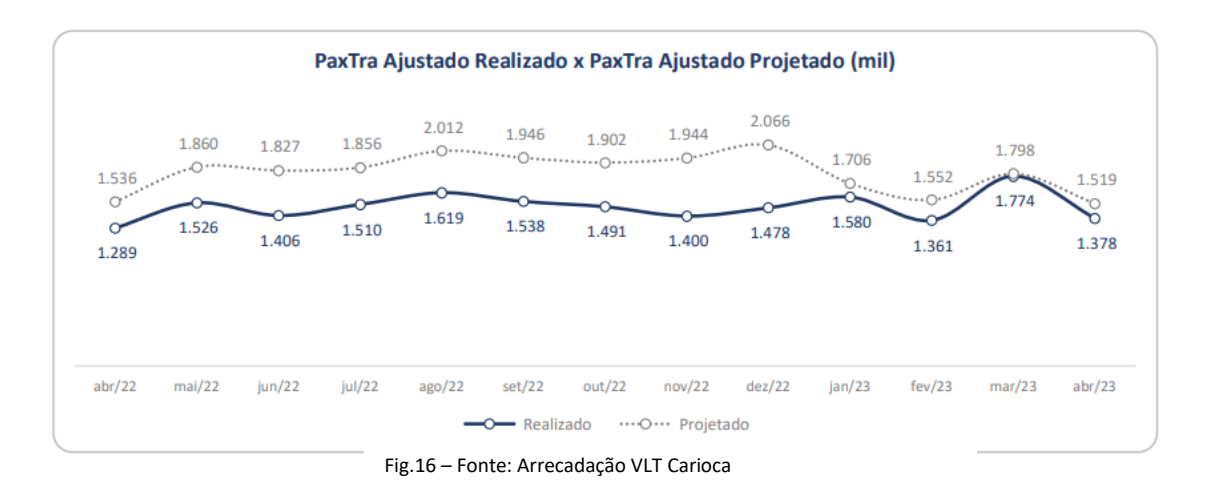

#### • **Taxa de conversão**

- o O Aplicativo possui uma taxa de conversão média de 62,44%, bem acima da média de aplicativos semelhantes , que giram em torno de 19,22%
- o Esse comportamento materializa o interesse provocado pelo aplicativo nas pessoas, aumentando o conhecimento sobre o VLT e potencializando a captação de usuário;

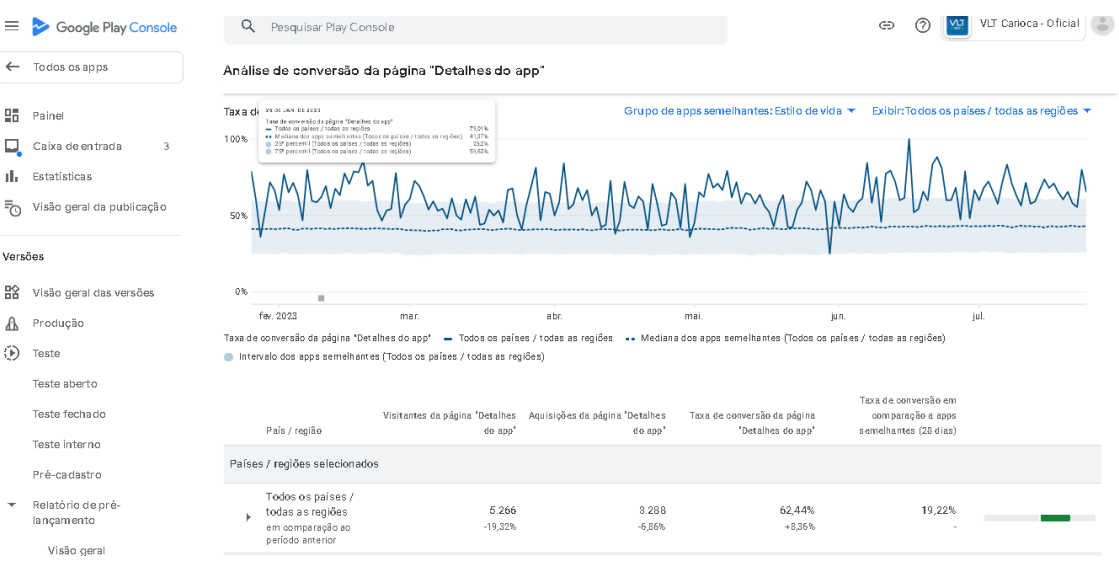

Fig.17 –Fonte: Google Play Console

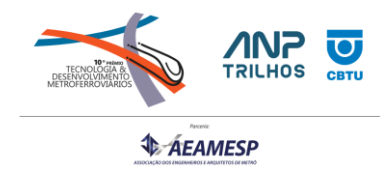

#### **CONCLUSÕES**

A solução do Audioguia cumpriu sua missão, mesmo em um cenário de recuperação póspandemia, onde a empresas e pessoas ainda sofrem economicamente suas consequências, inserindo o VLT em definitivo no cenário cultural da cidade e demostrando que a visão de solução de mobilidade pode e deve ir muito além do transporte de passageiros. Com a mudança promovida pelo Audioguia e uma nova relação com as pessoas, abrem-se uma gama de oportunidades para as empresas de transporte.

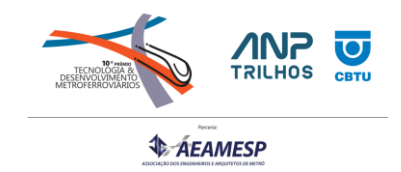

#### **REFERÊNCIAS**

Google Polyline:

<https://developers.google.com/android/reference/com/google/android/gms/maps/model/Polyline>

Webservices:

[https://www.gta.ufrj.br/grad/05\\_1/webservices/definicao.htm#:~:text=Um%20Web%20Service%20%](https://www.gta.ufrj.br/grad/05_1/webservices/definicao.htm#:~:text=Um%20Web%20Service%20%C3%A9%20um,a%2Dponto%20quanto%20aplica%C3%A7%C3%B5es%20distribu%C3%ADdas) [C3%A9%20um,a%2Dponto%20quanto%20aplica%C3%A7%C3%B5es%20distribu%C3%ADdas.](https://www.gta.ufrj.br/grad/05_1/webservices/definicao.htm#:~:text=Um%20Web%20Service%20%C3%A9%20um,a%2Dponto%20quanto%20aplica%C3%A7%C3%B5es%20distribu%C3%ADdas)

• Padrão Rest:

https://en.wikipedia.org/wiki/Representational\_state\_transfer#:~:text=Representational%20state%20 transfer%20(REST)%20is,as%20the%20Web%2C%20should%20behave.

- API : https://en.wikipedia.org/wiki/API
- API REST (RESTFul) : https://www.ibm.com/topics/rest-apis
- **Um estudo Exploratório sobre o uso dos Smartphones no Brasil:**

[https://bdm.unb.br/bitstream/10483/9405/1/2014\\_GustavoLeuzingerCoutinho.pdf](https://bdm.unb.br/bitstream/10483/9405/1/2014_GustavoLeuzingerCoutinho.pdf)

- **Brasil tem mais de 2 dispositivos digitais por pessoa, diz FGV :** [https://www.poder360.com.br/brasil/brasil-tem-mais-de-2-dispositivos-digitais-por-pessoa-diz](https://www.poder360.com.br/brasil/brasil-tem-mais-de-2-dispositivos-digitais-por-pessoa-diz-fgv/#:~:text=2023)%20mostra%20que%20o%20Brasil,213%2C3%20milh%C3%B5es%20de%20habitantes)[fgv/#:~:text=2023\)%20mostra%20que%20o%20Brasil,213%2C3%20milh%C3%B5es%20de%20habitant](https://www.poder360.com.br/brasil/brasil-tem-mais-de-2-dispositivos-digitais-por-pessoa-diz-fgv/#:~:text=2023)%20mostra%20que%20o%20Brasil,213%2C3%20milh%C3%B5es%20de%20habitantes) [es.](https://www.poder360.com.br/brasil/brasil-tem-mais-de-2-dispositivos-digitais-por-pessoa-diz-fgv/#:~:text=2023)%20mostra%20que%20o%20Brasil,213%2C3%20milh%C3%B5es%20de%20habitantes)
- **Pesquisa do Uso da TI – tecnologia da Informação nas Empresas:**

https://static.poder360.com.br/2023/05/pesti-fgvcia-2023.pdf

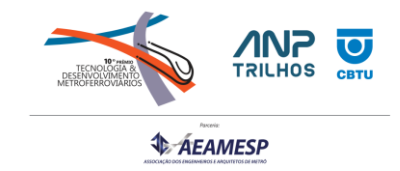

## ANEXO I - Planejamento de Tempo de Áudios – Paradas e Estações

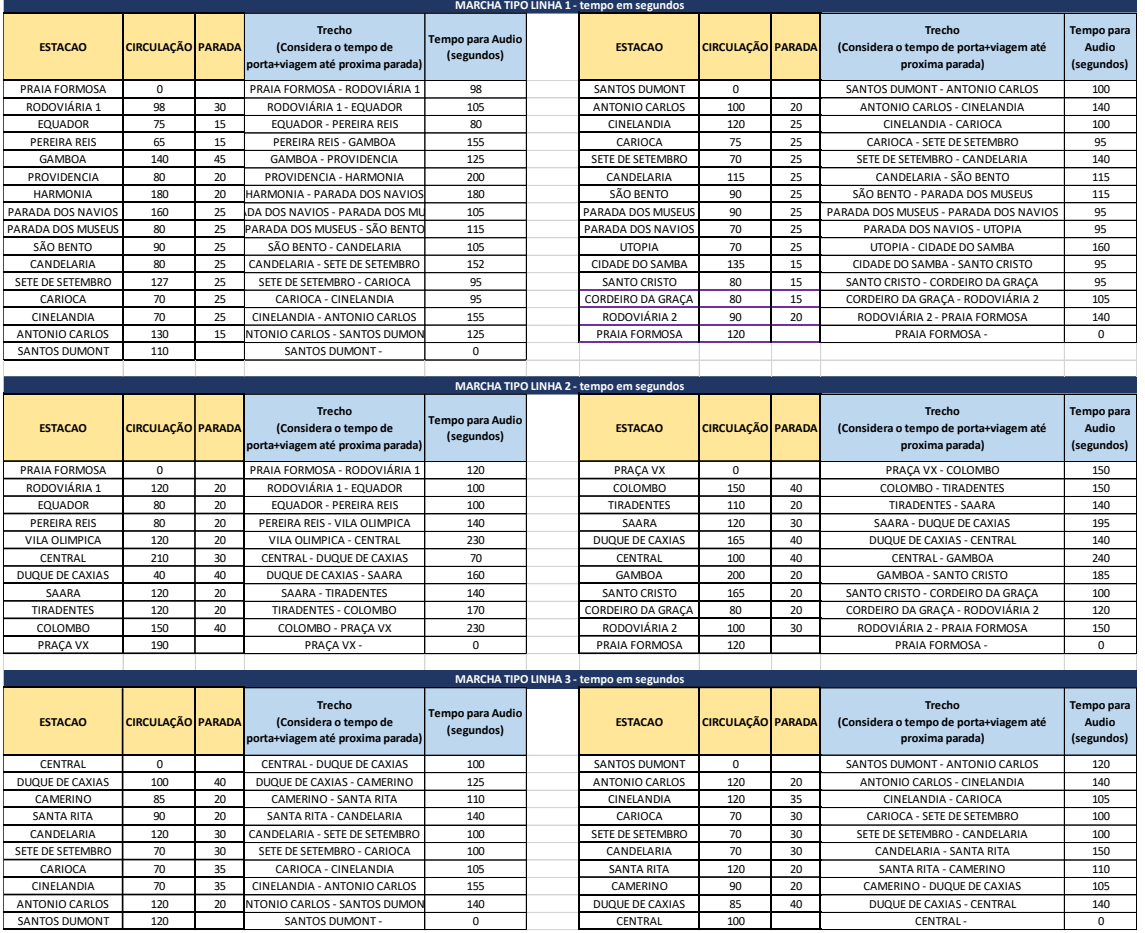